#### <span id="page-0-0"></span>MirrorManager and CentOS Stream 9

Adrian Reber

2022, February 03

イロトス部 トメミトスミトン  $E = \Omega Q$ 

#### About myself

- $\blacktriangleright$  Running a mirror server since 1998
- Involved in Fedora (fedora.us) for almost 20 years
- **First MirrorManager patches in 2008**
- ▶ Main point of contact for MirrorManager since 2016
- ▶ Red Hat Core Kernel Team
- $\triangleright$  Working on checkpoint and restore (CRIU)

#### Agenda

**History** dnf install Fedora setup **Statistics** Recent changes Known Problems

イロンス 御いえ ミンス ヨン

 $E = \Omega Q$ 

#### MirrorManager in use since 2007

#### Fedora and EPEL

**K ロ ト K 何 ト K ヨ ト K ヨ ト**  $\equiv$   $\Omega$ 

#### RPM Fusion

#### Rocky Linux

イロトメタトメミトメミト (ミ) のQ Q

#### CentOS Stream 9

K ロ ▶ K 個 ▶ K 로 ▶ K 로 ▶ - 로 - K 9 Q @

#### What happens during

#### dnf install

イロト (母) イミドイミド ニミーの女色

#### Download metalink

イロトメタトメミトメミト (ミ) のQ Q

[https://mirrors.centos.org/metalink?repo=centos-baseos-9-stream&arch=x86\\_64](https://mirrors.centos.org/metalink?repo=centos-baseos-9-stream&arch=x86_64)

KID KA KE KIEK E 1990

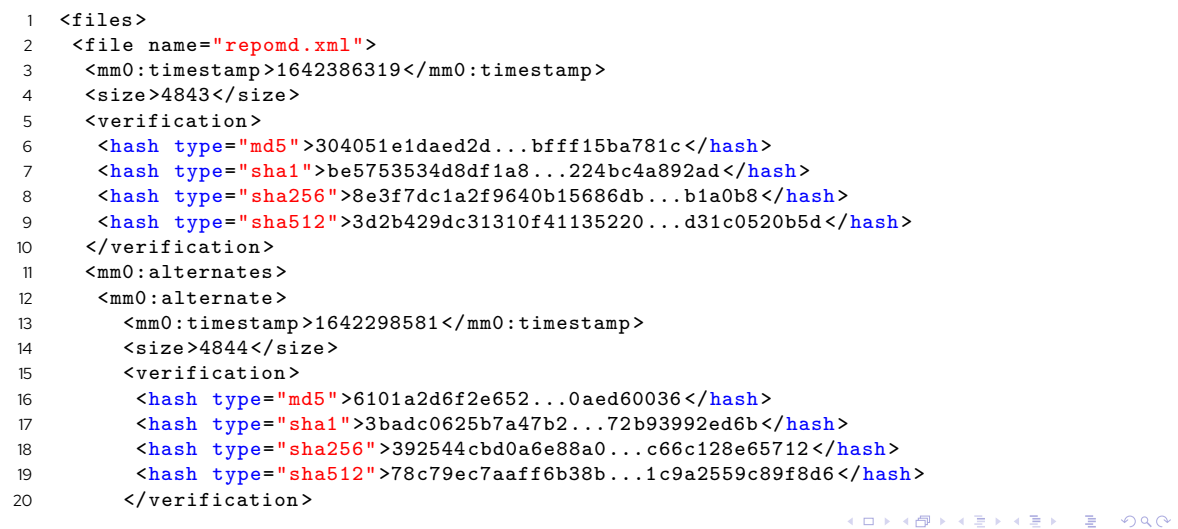

- 1 <resources maxconnections="1">
- 2 <url protocol="https" type="https" location="DE" preference="100">https :// mirror.netzwerge.de/centos -stream/9-stream/BaseOS/x86\_64/os/repodata/ repomd.xml </url >
- 3 <url protocol="https" type="https" location="DE" preference="99">https :// mirror1.hs-esslingen.de/pub/Mirrors/centos -stream/9-stream/BaseOS/x86\_64/ os/repodata/repomd.xml </url >
- 4 <url protocol="https" type="https" location="DE" preference="98">https://ftp. plusline.net/centos -stream/9-stream/BaseOS/x86\_64/os/repodata/repomd.xml </  $n r$ ]  $>$
- 5 <url protocol="https" type="https" location="DK" preference="97">https :// mirror.netsite.dk/centos -stream/9-stream/BaseOS/x86\_64/os/repodata/repomd.  $xm1 < l1m1$
- 6 <url protocol="https" type="https" location="NL" preference="96">https :// centos -stream.mirror.wearetriple.com/9-stream/BaseOS/x86\_64/os/repodata/ repomd.xml</url>
- 7 <url protocol="https" type="https" location="CH" preference="95">https :// linuxsoft.cern.ch/centos -stream/9-stream/BaseOS/x86\_64/os/repodata/repomd.  $xml$  </url >

#### Download repomd.xml

KID KA KE KIEK E 1990

#### Download repository files

K ロ ▶ K 個 ▶ K 로 ▶ K 로 ▶ - 로 - K 9 Q @

#### Download actual RPM

イロト (母) イミドイミド ニミーの女色

#### Mirror selection process

イロト (母) イミドイミド ニミーの女色

#### Take IP from client (DNF)

K ロ ▶ K 個 ▶ K 로 ▶ K 로 ▶ - 로 - K 9 Q @

#### Get mirrors from same netblock

イロト (母) イミドイミド ニミーの女色

#### Private mirrors

**KD X K個 X X ミ X X ミ X ミ X の Q Q <** 

# Get mirrors from same ASN or neighboring ASN

イロト (倒) イミドイミド ニミーの女の

### Get nearby Internet2 mirrors (GEANT in Europe)

イロト イ母 トイミト イミト ニミー りんぴ

# Get mirrors from same country (GeoIP)

イロト (母) イミドイミド ニミーの女色

#### Get mirrors from same continent

イロト (母) イミドイミド ニミーの女色

#### Get global mirrors

イロトメタトメミトメミト (ミ) のQ Q

#### Randomize and order by prefix size

イロトメ 御 トメ 君 トメ 君 ト (B)  $QQQ$ 

#### Weighted shuffle by bandwidth

イロトイ団 トイミトイミト  $E$  990

#### Fedora's setup

イロトメタトメミトメミト (ミ) のQ Q

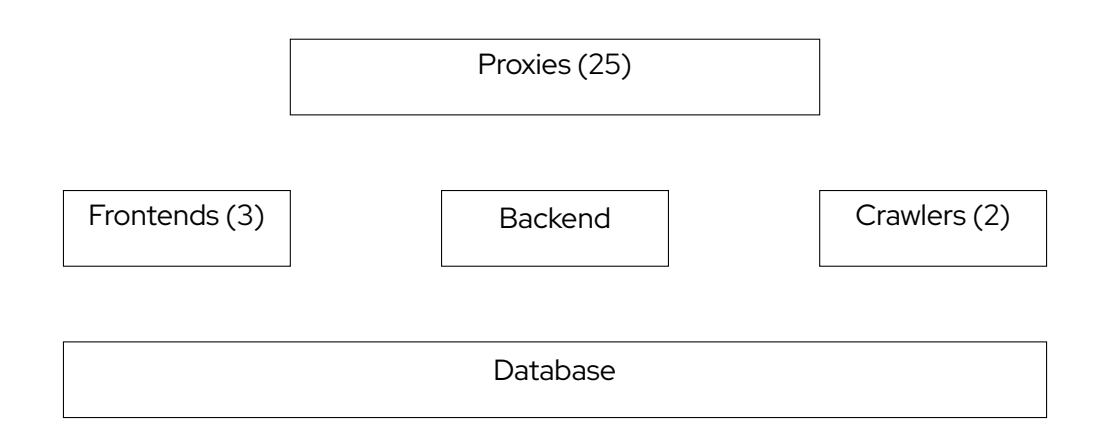

イロトメタトメミトメミト ( ) もうへん

### MirrorManager2 since 2015

イロト (母) イミドイミド ニミーの女色

#### Proxies on Fedora

## We needed Python 3 support

イロト (母) イミトイミト ニミーのなび

# Python 3 support (2017)

イロト (母) イミドイミド ニミーの女色

# Backend Python 2 Proxies Python 3

イロト (母) イミドイミド ニミーの女色

#### Switched to Protocol Buffers

#### protobuf

イロト (母) イミドイミド ニミーの女色

# Introducing Rust Starting with the Proxies

イロトス部 トメミトスミトン  $E$  990

#### Introducing Rust

Step two

### (protobuf generation)

イロト (母) イミドイミド ニミーの女色

#### Introducing Rust

Step three

(scan primary mirror)

イロト (母) イミドイミド ニミーの女色

#### **Statistics**

**Kロ → K個 → K 君 → K 君 → 「君」 の Q (^)** 

#### Over 1200 mirrors

イロト (母) イミドイミド ニミーの女色

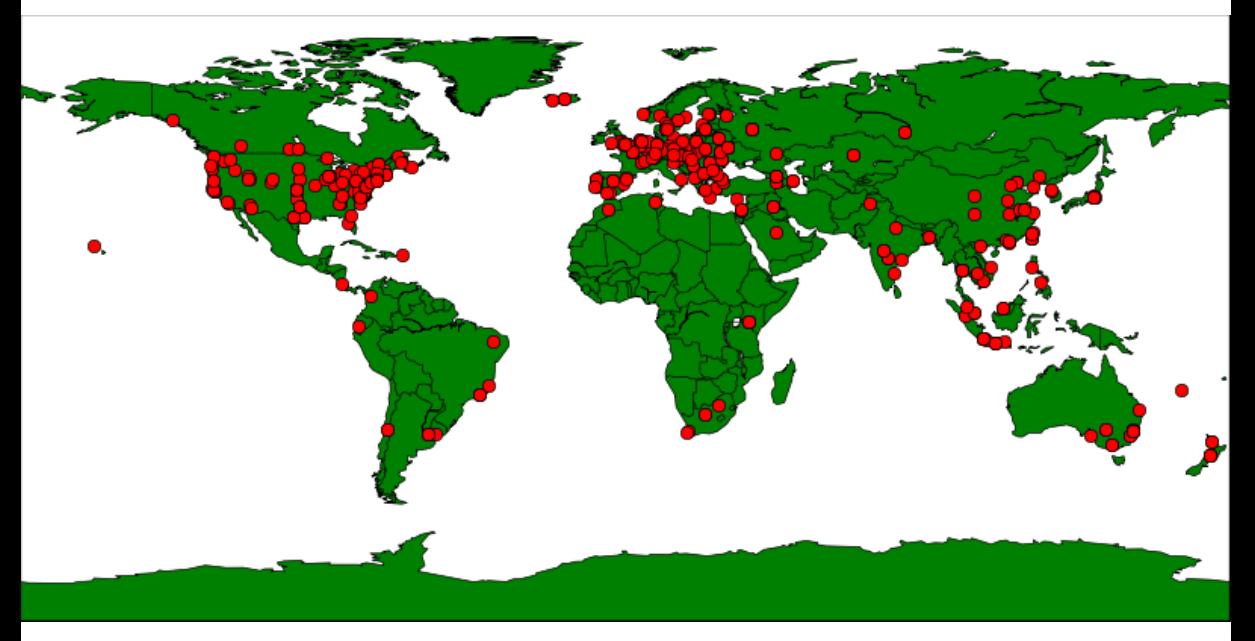

 $\equiv$  990 メロト メタト メミト メミト

#### Around 68 million requests per day

イロトス 倒 トス ヨ トス ヨ ト (B) 1  $2980$ 

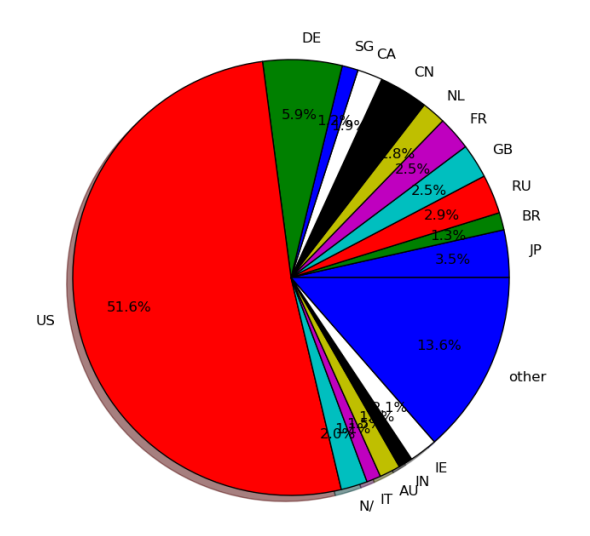

**KID KIN KE K KE K E 1 10 Q Q C** 

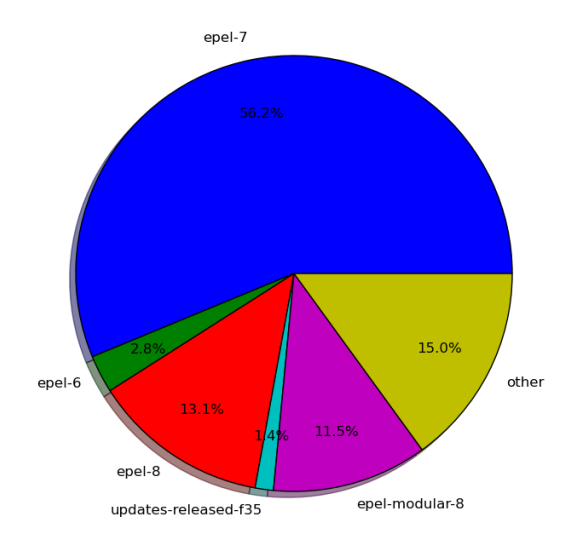

**KID KIN KE K KE K E 1 10 Q Q C** 

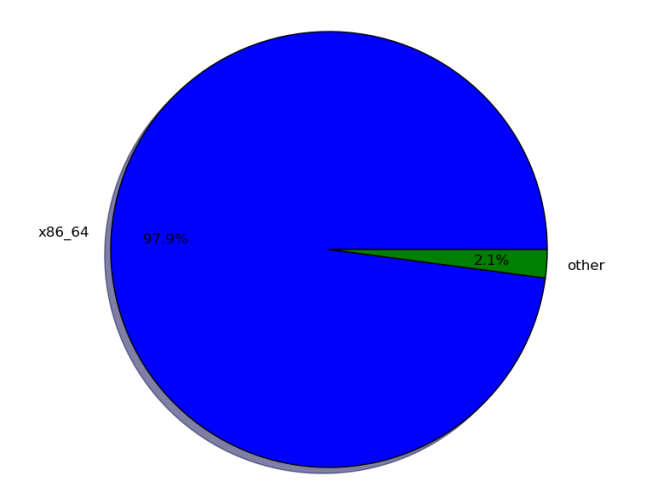

**KID KIN KE K KE K E 1 10 Q Q C** 

#### Known Problems

イロト (母) イミドイミド ニミーの女色

#### baseos

#### appstream

crb

イロトメタトメミトメミト (ミ) のQ Q

### Primary mirror scanning

イロト (母) イミドイミド ニミーの女色

#### <span id="page-45-0"></span>The End

**Kロ → K個 → K 君 → K 君 → 「君」 の Q (^)**